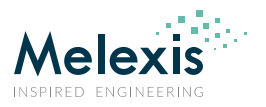

# **Contents**

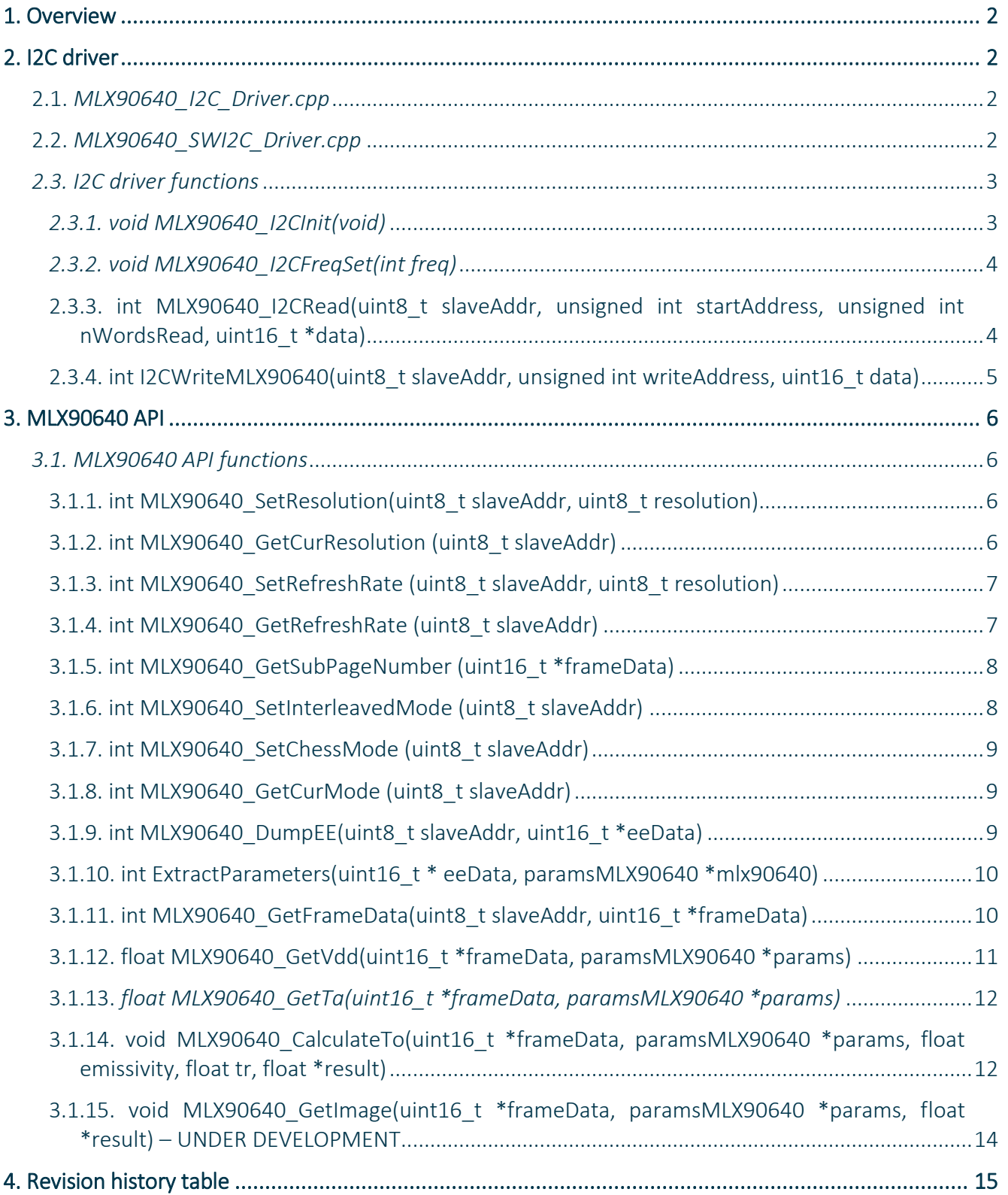

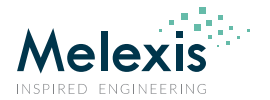

# <span id="page-1-0"></span>**1. Overview**

In order to use the MLX90640 driver there are 4 files that should be included in the C project:

- *MLX90640\_I2C\_Driver.h*  header file containing the definitions of the I2C related functions
- *MLX90640\_I2C\_Driver.cpp or MLX90640\_SWI2C\_Driver.cpp*  file containing the I2C related functions
- *MLX90640\_API.h*  header file containing the definitions of the MLX90640 specific functions
- *MLX90640\_API.h*  file containing the MLX90640 specific functions

The user

# <span id="page-1-1"></span>**2. I2C driver**

This is the driver for the I2C communication. The user should change this driver accordingly so that a proper I2C with the MLX90640 is achieved. As the functions are being used by the MLX90640 API the functions definitions should not be changed. There are two I2C drivers that could be used:

### <span id="page-1-2"></span>2.1. *MLX90640\_I2C\_Driver.cpp*

This file should be included if the hardware I2C in the user MCU is to be used. The user should adapt it in order to utilize the I2C hardware module in the chosen MCU. Most MCU suppliers offer libraries with defined functions that could be used.

### <span id="page-1-3"></span>2.2. *MLX90640\_SWI2C\_Driver.cpp*

This file mplements a software I2C communication using two general purpose IOs of the MCU. The user should define the IOs (*sda* and *scl*) and ensure that the correct timing is achieved.

- Defining the IOs I2C data pin should be defined as an InOut pin named '*sda'*, I2C clock pin should be defined as an Output pin names '*scl*'
- Defining the IOs levels in order to work properly with different hardware implementations the *scl* and *sda* levels could be defined as follows:
	- o *#define LOW 0;* low level on the line (default '0'), could be '1' if the line is inverted
	- o *#define HIGH 1;* high level on the line (default '1'), could be '0' if the line is inverted

*#define SCL\_HIGH scl = HIGH;* - I2C clock high level definition

*#define SCL\_LOW scl = LOW;* - I2C clock low level definition

#define SDA\_HIGH sda.input(); - I2C data high level definition

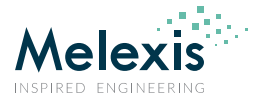

#define SDA\_LOW sda.output();  $\setminus$  - I2C data low level definition

 $sda = LOW;$ 

The '*sda'* pin is being switched to input for high level and to output for low level in order to allow proper work for devices that do not support open drain on the pins. This approach mimics open drain behaviour. If the device supports open drain, the definitions to set the *sda* line low and /or high could be changed.

• Setting the I2C frequency – as this is a software implementation of the I2C, the instruction cycle and the MCU clock affect the code execution. Therefore, in order to have the correct speed the user should modify the code so that the '*scl*' generated when the MLX90640 is transmitting data is with the desired frequency. The default implementation of the wait function is:

```
void Wait(int freqCnt)
{
              int cnt;
             for(int i = 0; i < freqCnt; i++) {
                cnt = <math>cnt++</math>; } 
}
```
The *Wait* function could be modified in order to better trim the frequency. For coarse setting of the frequency (or dynamic frequency change) using the dedicated function, '*freqCnt*' argument should be changed – lower value results in higher frequency.

### <span id="page-2-0"></span>*2.3. I2C driver functions*

The I2C driver has four main functions that ensure the proper communication between the user MCU and the MLX90640. Those functions might need some modifications by the user. However, it is important to keep the same function definitions.

### <span id="page-2-1"></span>*2.3.1. void MLX90640\_I2CInit(void)*

This function should be used to initialize the I2C lines (sda and scl) and the I2C hardware module if needed. The initial state of the I2C lines should be high. The default implementation in the I2C driver is sending a stop condition.

*Example:*

*1. The initialization of the I2C should be done in the beginning of the program in order to ensure proper communication*

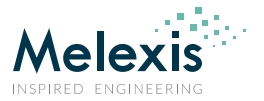

*main.c*

*…definitions…*

*..MCU initialization*

*MLX90640\_I2CInit();*

*…*

*…MLX90640 communication*

*…User code*

### <span id="page-3-0"></span>*2.3.2. void MLX90640\_I2CFreqSet(int freq)*

This function should be used to dynamically change the I2C frequency and/or for coarse settings. It has one parameter of type *int*. This parameter is used to set the frequency for a hardware I2C module or the number of cycles in the *Wait* function in the software I2C driver. When using I2C hardware module, the MCU supplier provides library with integrated function for changing the frequency. In that case the MLX90640 I2C driver should be changed so that it uses the library function to set the frequency. In the software I2C driver (when using two general purpose IOs) the *I2CFreqSet* function sets a global variable that is being used by the *Wait* function to set the number of loops. In order to set properly the frequency, the user should trim the *Wait* function so that the generated I2C clock has the desired frequency when a MLX90640 device is transmitting data.

### *Example:*

*1. Setting the I2C frequency to 1MHz for frame data read when using a hardware I2C module:*

*MLX90640\_I2CFreqSet(1000); //in this case the library function provided by the MCU supplier*

*// requires int value in KHz -> 1000KHz = 1MHz*

*2. Setting the I2C frequency to 400KHz for frame data read when using a software I2C implementation:*

*MLX90640\_I2CFreqSet(20); //Depending on the instruction cycle and the clock of the MCU, 20* 

*//cycles in the Wait function result in 400KHz frequency of the* 

*//MLX90640 is transmitting data generated scl when*

#### <span id="page-3-1"></span>2.3.3. int MLX90640\_I2CRead(uint8\_t slaveAddr, unsigned int startAddress, unsigned int nWordsRead, uint16\_t \*data)

This function reads a desired number of words from a selected MLX90640 device memory starting from a given address and stores the data in the MCU memory location defined by the user. If the returned value is 0, the communication is successful, if the value is -1, NACK occurred during the communication. The function needs the following parameters:

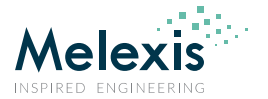

- *uint8\_t slaveAddr* Slave address of the MLX90640 device (the default slave address is 0x33)
- *unsigned int startAddress* First address from the MLX90640 memory to be read. The MLX90640 EEPROM is in the address range 0x2400 to 0x273F and the MLX90640 RAM is in the address range 0x0400 to 0x073F.
- *unsigned int nWordsRead* Number of words to be read from the MLX90640 memory
- *uint16\_t \*data* pointer to the MCU memory location where the user wants the data to be stored

#### *Example:*

*1. Reading a single EEPORM value – MLX90640 settings for a MLX90640 device with slave address 0x33:*

*uint16\_t eeValue;*

*I2CReadMLX90640(0x33, 0x240C, 1, &eeValue); //the EEPROM 0x240C cell value is stored in eeValue* 

*2. Reading a whole frame data for a MLX90640 devices with slave address 0x33:*

*static uint16\_t frameData[832];*

*I2CReadMLX90640(0x33, 0x0400, 832, frameData); //the frame data is stored in the frameData array*

#### <span id="page-4-0"></span>2.3.4. int I2CWriteMLX90640(uint8\_t slaveAddr, unsigned int writeAddress, uint16\_t data)

This function writes a 16-bit value to a desired memory address of a selected MLX90640 device. The function reads back the data after the write operation is done and returns 0 if the write was successful, -1 if NACK occurred during the communication and -2 if the data in the memory is not the same as the intended one. The following parameters are needed:

- *uint8\_t slaveAddr* Slave address of the MLX90640 device (the default slave address is 0x33)
- *unsigned int* writeAddress The MLX90640 memory address to write data to
- *uint16\_t* data Data to be written in the MLX90640 memory address

#### *Example:*

*1. Writing settings – MLX90640 settings for a MLX90640 device with slave address 0x33:*

*int status;* 

*status = I2CWriteMLX90640(0x33, 0x800D, 0x0901); //the desired settings are written to address 0x800D*

*Variable status is 0 if the write was successful.*

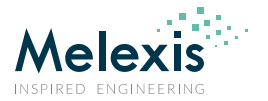

# <span id="page-5-0"></span>**3. MLX90640 API**

This is the driver for the MLX90640 device. The user should not change this driver.

## <span id="page-5-1"></span>*3.1. MLX90640 API functions*

#### <span id="page-5-2"></span>3.1.1. int MLX90640 SetResolution(uint8\_t slaveAddr, uint8\_t resolution)

This function writes the desired resolution value (0x00 to 0x03) in the appropriate register in order to change the current resolution of a MLX90640 device with a given slave address. Note that after power-on reset, the resolution will revert back to the resolution stored in the EEPROM. The return value is 0 if the write was successful, -1 if NACK occurred during the communication and -2 if the written value is not the same as the intended one.

- *uint8\_t slaveAddr* Slave address of the MLX90640 device (the default slave address is 0x33)
- *uint8\_t* resolution The current resolution of MLX90640
	- o 0x00 16-bit resolution
	- $\circ$  0x01 17-bit resolution
	- o 0x02 18-bit resolution
	- o 0x03 19-bit resolution

#### *Example:*

*1. Setting MLX90640 device at slave address 0x33 to work with 19-bit resolution:*

*Int status;*

*status = MLX90640\_SetResolution(0x33,0x03);*

#### <span id="page-5-3"></span>3.1.2. int MLX90640\_GetCurResolution (uint8\_t slaveAddr)

This function returns the current resolution of a MLX90640 device with a given slave address. Note that the current resolution might differ from the one set in the EEPROM of that device. If the result is -1, NACK occurred during the communication and this is not a valid resolution data.

*uint8\_t slaveAddr* – Slave address of the MLX90640 device (the default slave address is 0x33)

*Example:*

*1. Getting the current resolution from a MLX90640 device at slave address 0x33 that works with 19-bit resolution, but has in the EEPROM programmed 16-bit resolution:*

*int curResolution;*

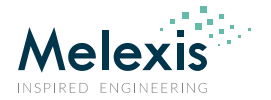

*curResolution = MLX90640\_GetResolution(0x33); //curResolution = 0x03(19-bit) as this is the actual* 

*//resolution the device is working with*

*If(curResolution > 3) error\_handling(); //error occurred during writing*

#### <span id="page-6-0"></span>3.1.3. int MLX90640 SetRefreshRate (uint8 t slaveAddr, uint8 t resolution)

This function writes the desired refresh rate value (0x00 to 0x07) in the appropriate register in order to change the current refresh rate of a MLX90640 device with a given slave address. Note that after power-on reset, the refresh rate will revert back to the refresh rate stored in the EEPROM. The return value is 0 if the write was successful, -1 if NACK occurred during the communication and -2 if the written value is not the same as the intended one.

- *uint8\_t slaveAddr* Slave address of the MLX90640 device (the default slave address is 0x33)
- *uint8\_t resolution*  The current resolution of MLX90640 device
	- $O(X) = 0.5H<sub>7</sub>$
	- $O(X01 1H)$
	- $O$   $0x02 2Hz$
	- $O(X03 4Hz)$
	- $O$   $0x04 8Hz$
	- o 0x05 16Hz
	- o 0x06 32Hz
	- $O$  0x07 64Hz

#### *Example:*

*1. Setting MLX90640 device at slave address 0x33 to work with 16Hz refresh rate:*

int status;

```
status = MLX90640_SetRefreshRate (0x33,0x05);
```
#### <span id="page-6-1"></span>3.1.4. int MLX90640\_GetRefreshRate (uint8\_t slaveAddr)

This function returns the current refresh rate of a MLX90640 device with a given slave address. Note that the current refresh rate might differ from the one set in the EEPROM of that device. If the result is -1, NACK occurred during the communication and this is not a valid refresh rate data.

Driver

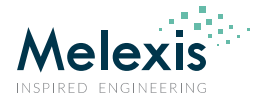

*uint8\_t slaveAddr* – Slave address of the MLX90640 device (the default slave address is 0x33)

*Example:*

*1. Getting the current refresh rate from a MLX90640 device at slave address 0x33 that works with 16Hz resolution, but has in the EEPROM programmed 0.5Hz refresh rate:*

*int curRR;*

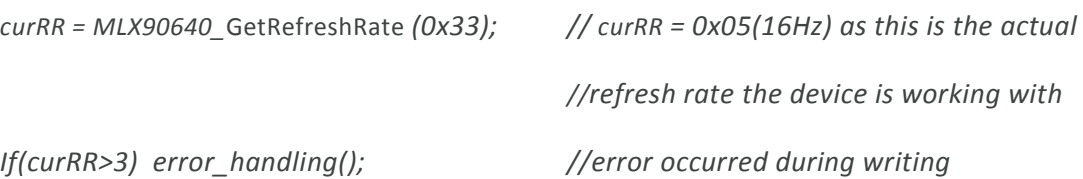

#### <span id="page-7-0"></span>3.1.5. int MLX90640\_GetSubPageNumber (uint16\_t \*frameData)

This function returns the sub-page for a selected frame data of a MLX90640 device.

uint16\_t \*frameData – pointer to the MLX90640 frame data that is already acquired

#### *Example:*

*1. Getting the sub-page for a selected frame data of a MLX90640 device:*

*static int mlx90640Frame[834];*

*int subPage;*

```
subPage = MLX90640_GetSubPageNumber(mlx90640Frame); // subPage = 1 as this is the actual
```
*//sub-page number for that frame*

#### <span id="page-7-1"></span>3.1.6. int MLX90640\_SetInterleavedMode (uint8\_t slaveAddr)

This function sets to interleaved mode a MLX90640 device with a given slave address. Note that after poweron reset, the mode will revert back to the one stored in the EEPROM. The return value is 0 if the write was successful, -1 if NACK occurred during the communication and -2 if the written value is not the same as the intended one.

*uint8\_t slaveAddr* – Slave address of the MLX90640 device (the default slave address is 0x33)

#### *Example:*

*1. Setting MLX90640 device at slave address 0x33 to work in interleaved mode:*

*int status;*

```
status = MLX90640_SetInterleavedMode (0x33);
```
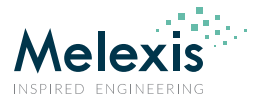

#### <span id="page-8-0"></span>3.1.7. int MLX90640\_SetChessMode (uint8\_t slaveAddr)

This function sets to chess pattern mode a MLX90640 device with a given slave address. Note that after power-on reset, the mode will revert back to the one stored in the EEPROM. The return value is 0 if the write was successful, -1 if NACK occurred during the communication and -2 if the written value is not the same as the intended one.

*uint8\_t slaveAddr* – Slave address of the MLX90640 device (the default slave address is 0x33)

#### *Example:*

*1. Setting MLX90640 device at slave address 0x33 to work in chess pattern mode:*

*int status;*

```
status = MLX90640_SetChessMode (0x33);
```
#### <span id="page-8-1"></span>3.1.8. int MLX90640\_GetCurMode (uint8\_t slaveAddr)

This function returns the working mode of a MLX90640 device.

*uint8\_t slaveAddr* – Slave address of the MLX90640 device (the default slave address is 0x33)

#### *Example:*

*1. Getting the working mode of a MLX90640 device with slave address 0x33:*

*int mode;*

```
mode = MLX90640_GetCurMode(0x33); // mode = 0 if interleaved mode is set
```
*// mode = 1 if chess pattern mode is set* 

#### <span id="page-8-2"></span>3.1.9. int MLX90640\_DumpEE(uint8\_t slaveAddr, uint16\_t \*eeData)

This function reads all the necessary EEPROM data from a MLX90640 device with a given slave address into a MCU memory location defined by the user. The allocated memory should be at least 832 words for proper operation. If the result is -1, NACK occurred during the communication and this is not a valid EEPROM data.

- *uint8\_t slaveAddr* Slave address of the MLX90640 device (the default slave address is 0x33)
- *uint16\_t \*eeData* pointer to the MCU memory location where the user wants the EEPROM data to be stored

#### *Example:*

*1. Dump the EEPORM of a MLX90640 device with slave address 0x33:*

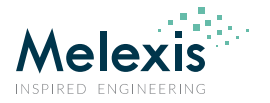

*static uint16\_t eeMLX90640[832];* 

*int status;*

*status = MLX90640\_DumpEE (0x33, eeMLX90640); //the whole EEPROM is stored in the eeMLX90640 array* 

#### <span id="page-9-0"></span>3.1.10. int ExtractParameters(uint16\_t \* eeData, paramsMLX90640 \*mlx90640)

This function extracts the parameters from a given EEPROM data array and stores values as type defined in *MLX90640\_API.h.* After the parameters are extracted, the EEPROM data is not needed anymore and the memory it was stored in could be reused.

- uint16 t \* eeData pointer to the array that contains the EEPROM from which to extract the parameters
- paramsMLX90640 \*mlx90640 pointer to a variable of type *paramsMLX90640* in which to store the extracted parameters. Note that if multiple MLX90640 devices are on the line, an array of type *paramsMLX90640* could be used

#### *Example:*

*1. Extract the parameters from the EEPORM of a MLX90640 device:*

*unsigned char slaveAddress;*

*static uint16\_t eeMLX90640[832];* 

*paramsMLX90640 mlx90640;*

*int status;*

*MLX90640\_DumpEE (slaveAddress, eeMLX90640);*

*MLX90640\_ExtractParameters(eeMLX90640, &mlx90640); //The parameters are extracted from the // EEPROM data stored in eeMLX90640* 

*// array and are stored in mlx90640 variable* 

*//of type paramsMLX90640*

#### <span id="page-9-1"></span>3.1.11. int MLX90640\_GetFrameData(uint8\_t slaveAddr, uint16\_t \*frameData)

This function reads all the necessary frame data from a MLX90640 device with a given slave address into a MCU memory location defined by the user. The allocated memory should be at least 834 words for proper operation. If the result is -1, NACK occurred during the communication and this is not a valid EEPROM data, else if the result is -8, the data could not be acquired for a certain time – the most probable reason is that the I2C frequency is too low, else the result is the sub-page of the acquired data.

*uint8\_t slaveAddr* – Slave address of the MLX90640 device (the default slave address is 0x33)

Driver

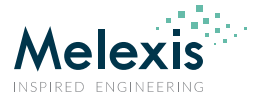

uint16\_t *\**frameData – pointer to the MCU memory location where the user wants the frame data to be stored

#### *Example:*

*1. Dump the EEPORM of a MLX90640 device with slave address 0x33:*

*static uint16\_t mlx90640Frame[834];* 

*int status;*

*status = MLX90640\_GetFrameData (0x33, mlx90640Frame); //the whole frame data is stored in the* 

*// mlx90640Frame array* 

#### <span id="page-10-0"></span>3.1.12. float MLX90640\_GetVdd(uint16\_t \*frameData, paramsMLX90640 \*params)

This function returns the current Vdd from a given MLX90640 frame data and extracted parameters. The result is a float number.

- uint16\_t \*frameData pointer to the MLX90640 frame data that is already acquired
- paramsMLX90640 \*params pointer to the MCU memory location where the already extracted parameters for the MLX90640 device are stored

#### *Example:*

*1. Get the Vdd of a MLX90640 device with supply voltage 3.3V:*

*float vdd;*

*unsigned char slaveAddress;*

*static int eeMLX90640[832];* 

*static int mlx90640Frame[834];* 

*paramsMLX90640 mlx90640;*

*MLX90640\_DumpEE (slaveAddress, eeMLX90640);*

*MLX90640\_ExtractParameters(eeMLX90640,mlx90640);*

*MLX90640\_GetFrameData (0x33, mlx90640Frame);* 

*vdd = GetVddMLX90640(mlx90640Frame, &mlx90640); //vdd = 3.3*

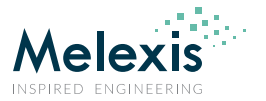

#### <span id="page-11-0"></span>3.1.13. *float MLX90640\_GetTa(uint16\_t \*frameData, paramsMLX90640 \*params)*

This function returns the current Ta measured in a given MLX90640 frame data and extracted parameters. The result is a float number.

- uint16\_t \*frameData pointer to the MLX90640 frame data that is already acquired
- paramsMLX90640 \*params pointer to the MCU memory location where the already extracted parameters for the MLX90640 device are stored

#### *Example:*

*1. Get the Ta of a MLX90640 device that measured 27.18°C ambient temperature:*

*float Ta;*

*unsigned char slaveAddress;*

*static int eeMLX90640[832];* 

*static int mlx90640Frame[834];* 

*paramsMLX90640 mlx90640;*

*MLX90640\_DumpEE (slaveAddress, eeMLX90640);*

*MLX90640\_ExtractParameters(eeMLX90640,mlx90640);*

*MLX90640\_GetFrameData (0x33, mlx90640Frame);* 

*Ta = MLX90640\_GetTa (mlx90640Frame, &mlx90640); //Ta = 27.18*

#### <span id="page-11-1"></span>3.1.14. void MLX90640 CalculateTo(uint16 t \*frameData, paramsMLX90640 \*params, float emissivity, float tr, float \*result)

This function calculates the object temperatures for all 768 pixel in the frame all based on the frame data read from a MLX90640 device, the extracted parameters for that particular device and the emissivity defined by the user. The allocated memory should be at least 768 words for proper operation.

- uint16\_t *\**frameData pointer to the MCU memory location where the user wants the frame data to be stored
- paramsMLX90640 \*params pointer to the MCU memory location where the already extracted parameters for the MLX90640 device are stored
- float emissivity emissivity defined by the user. The emissivity is a property of the measured object
- float tr reflected temperature defined by the user. If the object emissivity is less than 1, there might be some temperature reflected from the object. In order for this to be compensated the user should input this reflected temperature. The sensor ambient temperature could be used, but some shift depending on the enclosure might be needed. For a MLX90640 in the open air the shift is -8°C.

Driver

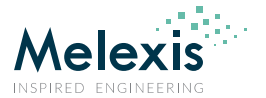

 *float \*result* – pointer to the MCU memory location where the user wants the object temperaures data to be stored

*Example:*

*1. Calculate the object temperatures for all the pixels in a frame, object emissivity is 0.95 and the reflected temperature is 23.15°C (measured by the user):*

*float emissivity = 0.95;*

*float tr;*

*unsigned char slaveAddress;*

*static uint16\_t eeMLX90640[832];* 

*static uint16\_t mlx90640Frame[834];* 

*paramsMLX90640 mlx90640;*

*static float mlx90640To[768];*

*MLX90640\_DumpEE (slaveAddress, eeMLX90640);*

*MLX90640\_ExtractParameters(eeMLX90640,mlx90640);*

*MLX90640\_GetFrameData (0x33, mlx90640Frame);* 

*tr = 23.15;*

*MLX90640\_CalculateTo(mlx90640Frame, &mlx90640, emissivity, tr, mlx90640To);//The object temperatures*

*//for all 768 pixels in a //frame are stored in the*

*//mlx90640To array*

*2. Calculate the object temperatures for all the pixels in a frame, object emissivity is 0.95 and the reflected temperature is the sensor ambient temperature:*

*#define TA\_SHIFT 8 //the default shift for a MLX90640 device in open air*

*float emissivity = 0.95;*

*float tr;*

*unsigned char slaveAddress;*

*static uint16\_t eeMLX90640[832];* 

*static uint16\_t mlx90640Frame[834];* 

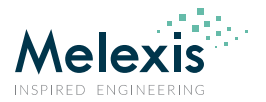

*paramsMLX90640 mlx90640;*

*static float mlx90640To[768];*

*MLX90640\_DumpEE (slaveAddress, eeMLX90640);*

*MLX90640\_ExtractParameters(eeMLX90640,mlx90640);*

*MLX90640\_GetFrameData (0x33, mlx90640Frame);* 

*tr = MLX90640\_GetTa(mlx90640Frame, &mlx90640) – TA\_SHIFT; //reflected temperature based on the sensor //ambient temperature*

*MLX90640\_CalculateTo(mlx90640Frame, &mlx90640, emissivity, tr, mlx90640To);//The object temperatures*

*//for all 768 pixels in a //frame are stored in the //mlx90640To array*

#### <span id="page-13-0"></span>3.1.15. void MLX90640\_GetImage(uint16\_t \*frameData, paramsMLX90640 \*params, float \*result) – UNDER DEVELOPMENT

This function calculates values for all 768 pixels in the frame all based on the frame data read from a MLX90640 device and the extracted parameters for that particular device. The allocated memory should be at least 768 words for proper operation. The smaller the value, the lower the temperature in the pixels field of view. Note that these are signed values.

- uint16 t \*frameData pointer to the MCU memory location where the user wants the frame data to be stored
- paramsMLX90640 \*params pointer to the MCU memory location where the already extracted parameters for the MLX90640 device are stored
- *float \*result* pointer to the MCU memory location where the user wants the object temperaures data to be stored

#### *Example:*

*1. Get an image for a frame:*

*unsigned char slaveAddress;*

*static uint16\_t eeMLX90640[832];* 

*static uint16\_t mlx90640Frame[834];* 

*paramsMLX90640 mlx90640;*

*static float mlx90640Image[768];*

*MLX90640\_DumpEE (slaveAddress, eeMLX90640);*

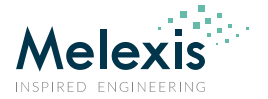

*MLX90640\_ExtractParameters(eeMLX90640,mlx90640);*

*MLX90640\_GetFrameData (0x33, mlx90640Frame);* 

*MLX90640\_GetImage(mlx90640Frame, &mlx90640, emissivity, tr, mlx90640Image); //The image from the*

 *//frame data is extracted*

 *//and is stored in the*

 *//mlx90640Image array*

# <span id="page-14-0"></span>**4. Revision history table**

02/03/2018 Initial release

*Table 1*